**COMP 322: Fundamentals of Parallel Programming**

**Lecture 23: Actors and Places, Linearizability of Concurrent Objects**

**Vivek Sarkar Department of Computer Science, Rice University vsarkar@rice.edu**

**https://wiki.rice.edu/confluence/display/PARPROG/COMP322**

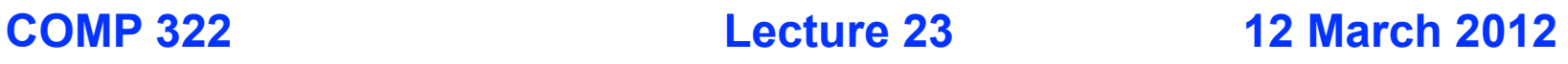

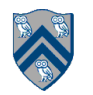

#### **Acknowledgments for Today's Lecture**

- **Maurice Herlihy and Nir Shavit. The art of multiprocessor programming. Morgan Kaufmann, 2008.**
	- **—Optional text for COMP 322**
	- **—Slides and code examples extracted fromhttp:// www.elsevierdirect.com/companion.jsp?ISBN=9780123705914**

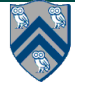

## **Outline**  • **Actors and Places** • **Linearizability of Concurrent Objects**

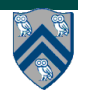

## **Places in HJ (Recap)**

**import hj.lang.place;**

**here** = place at which current task is executing

**place.MAX\_PLACES** = total number of places (runtime constant)

Specified by value of **p** in runtime option, **-places p:w**

**place.factory.place(i)** = place corresponding to index i

**<place-expr>.toString()** returns a string of the form "place(id=0)"

**<place-expr>.id** returns the id of the place as an int

**<place-expr>.next()** returns the next place

= **place.factory.place((<place-expr>.id + 1) % place.MAX\_PLACES) async at(P) S**

- Creates new task to execute statement S at place P
- **async S** is equivalent to **async at(here) S**
- Main program task starts at **place.factory.place(0**

## **Actors in HJ (Recap)**

- <sup>l</sup> **Create your custom class which extends hj.lang.Actor<Object> ,and implement the void process() method import hj.lang.Actor; class MyActor extends Actor<Object> { protected void process(Object message) { System.out.println("Processing " + message); } }**
- <sup>l</sup> **Instantiate and start your actor Actor<Object> anActor = new MyActor(); anActor.start(); //Start actor at same place as parent task**
- Send messages to the actor **anActor.send(aMessage); //aMessage can be any object in general**
- Call exit() to terminate an actor  **protected void process(Object message) { if (message.someCondition()) exit(); }**
- <sup>l</sup> **Actor execution implemented as async tasks in HJ**

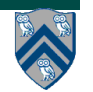

## **Adding support for places in HJ actors**

Basic approach: include an optional place parameter in the **start() method**

```
Actor<Object> anActor = new MyActor();
```

```
 anActor.start(p); // Start actor at place p
```
<sup>l</sup> **Example:**

```
 SievePlaceActor nextActor = new SievePlaceActor(...);
```

```
 // Start actor at next place, relative to current place
nextActor.start(here.next());
```
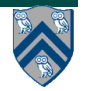

# **Outline**  • **Actors and Places** • **Linearizability of Concurrent Objects**

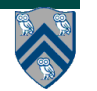

## **Concurrent Objects**

• **A concurrent object is an object that can correctly handle methods invoked in parallel by different tasks or threads**

**—Originated as monitors**

**—Also referred to as "thread-safe objects"**

• **For simplicity, it is usually assumed that the body of each method in a concurrent object is itself sequential**

**—Assume that method does not create child async tasks**

- **Implementations of methods can be serial as in monitors (e.g., enclose each method in an object-based isolated statement) or concurrent (e.g., ConcurrentHashMap, ConcurrentLinkedQueue and CopyOnWriteArraySet)**
- **A desirable goal is to develop implementations that are concurrent while being as close to the semantics of the serial version as possible**

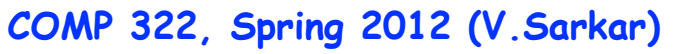

## **The Big Question!**

- **Consider a simple FIFO (First In, First Out) queue as a canonical example of a concurrent object**
	- **—Method q.enq(o) inserts object o at the tail of the queue**
		- **– Assume that there is unbounded space available for all enq() operations to succeed**
	- **—Method q.deq() removes and returns the item at the head of the queue.** 
		- **– Throws EmptyException if the queue is empty.**
- **What does it mean for a concurrent object like a FIFO queue to be correct?**
	- **—What is a concurrent FIFO queue?**
	- **—FIFO means strict temporal order**
	- **—Concurrent means ambiguous temporal order**

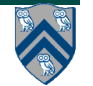

#### **Describing the concurrent via the sequential**

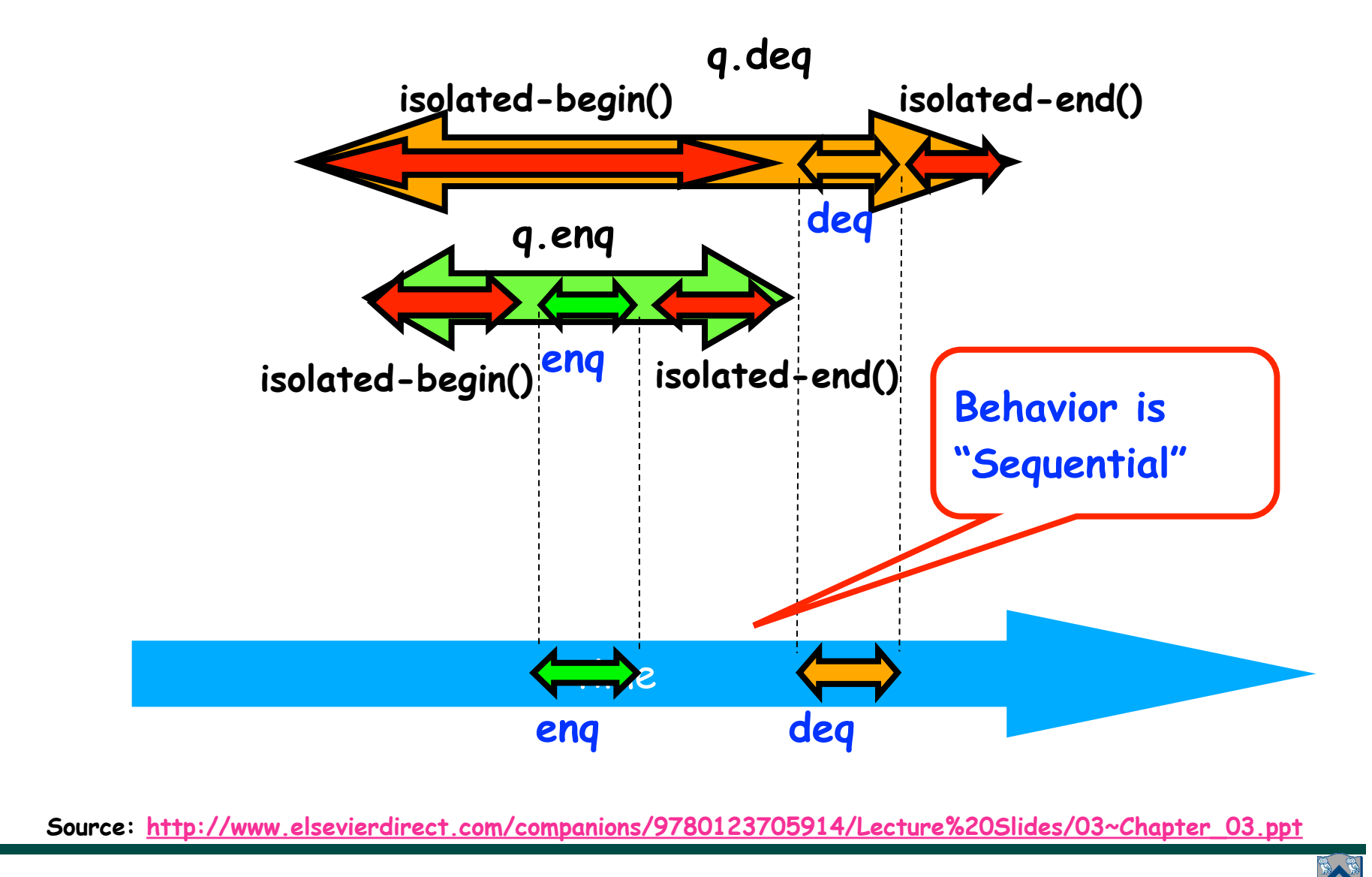

**COMP 322, Spring 2012 (V.Sarkar)**

## **Informal definition of Linearizability**

- **• A linearizable execution is one in which the semantics of a set of method calls performed in parallel on a concurrent object is equivalent to that of some legal linear sequence of those method calls.**
- **• A linearizable concurrent object is one for which all possible executions are linearizable.**

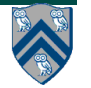

#### **Table 1: Example execution of a monitorbased implementation of FIFO queue q**

#### **Is this a linearizable execution?**

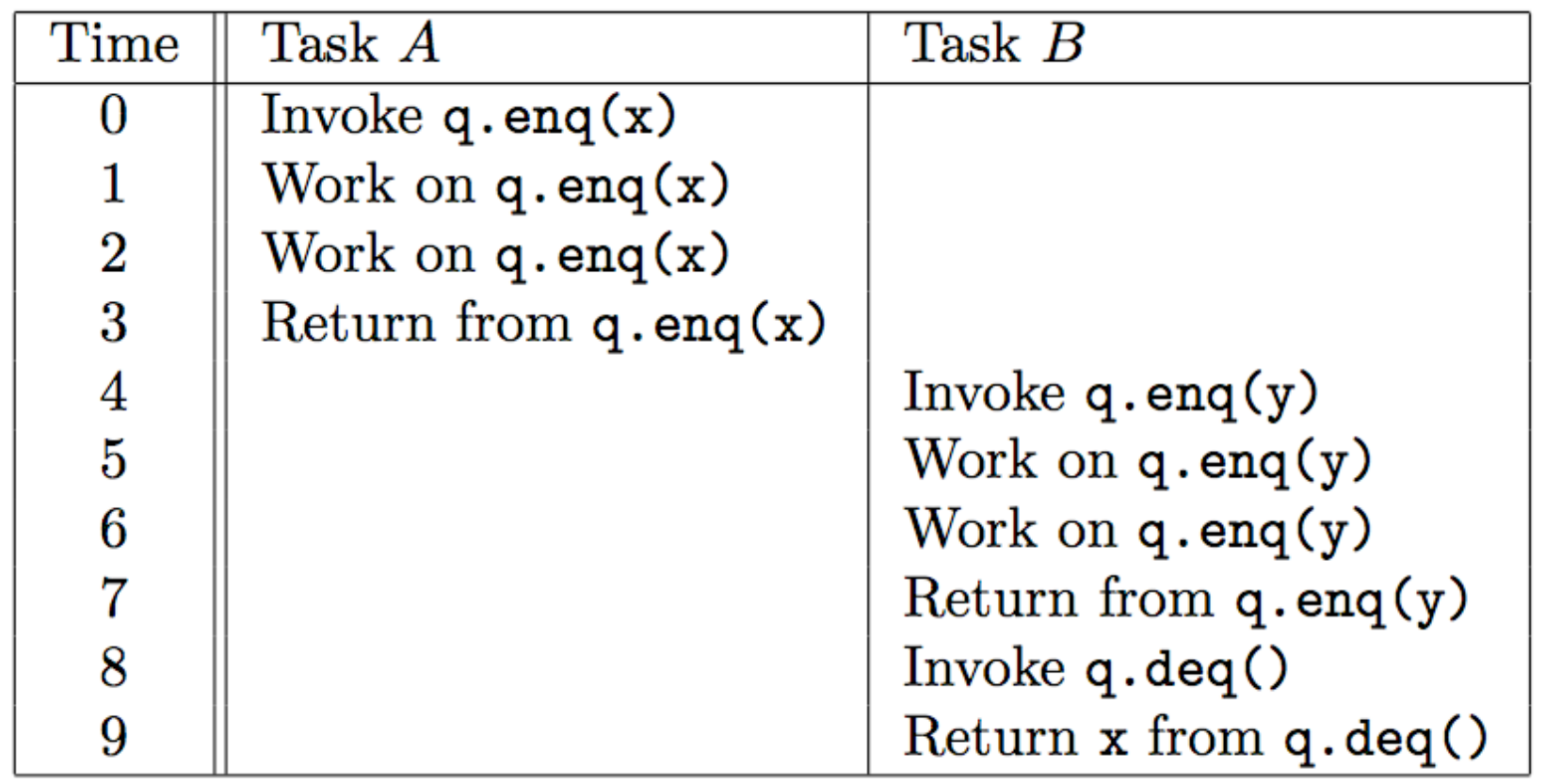

**Yes! Equivalent to "q.enq(x) ; q.enq(y) ; q.deq():x"**

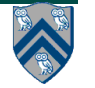

#### **Table 2: Example execution of method calls on a concurrent FIFO queue q**

**Is this a linearizable execution?**

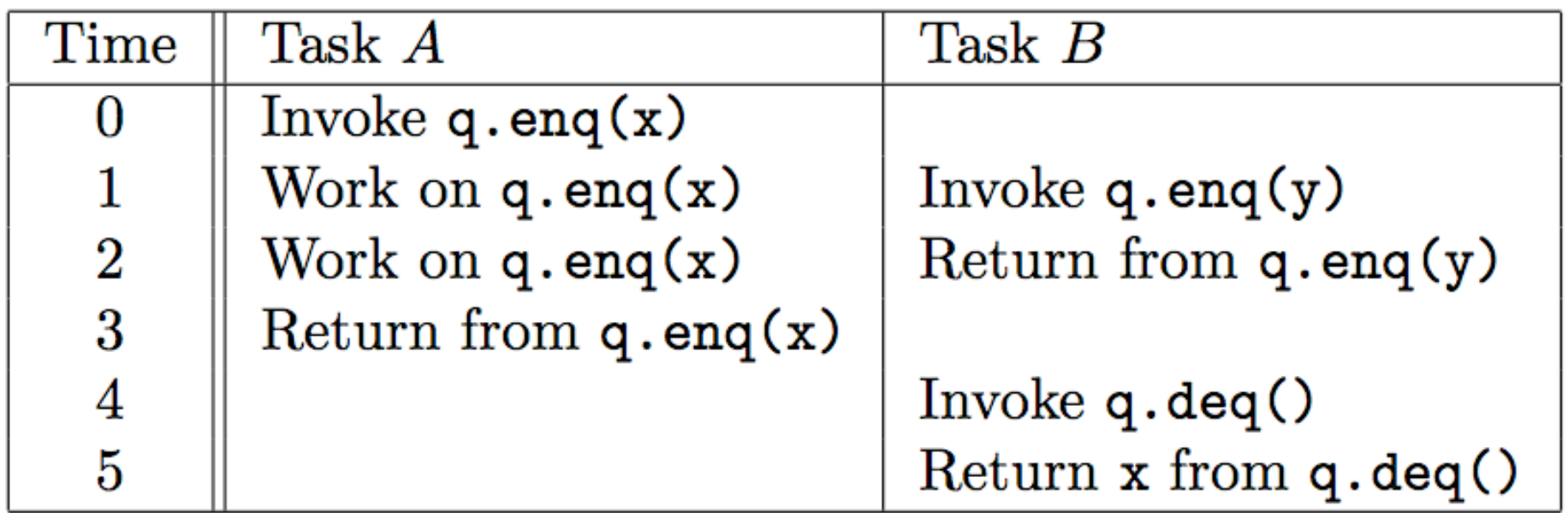

**Yes! Equivalent to "q.enq(x) ; q.enq(y) ; q.deq():x"**

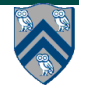

#### **Table 3: Example of a non-linearizable execution on a concurrent FIFO queue q**

#### **Is this a linearizable execution?**

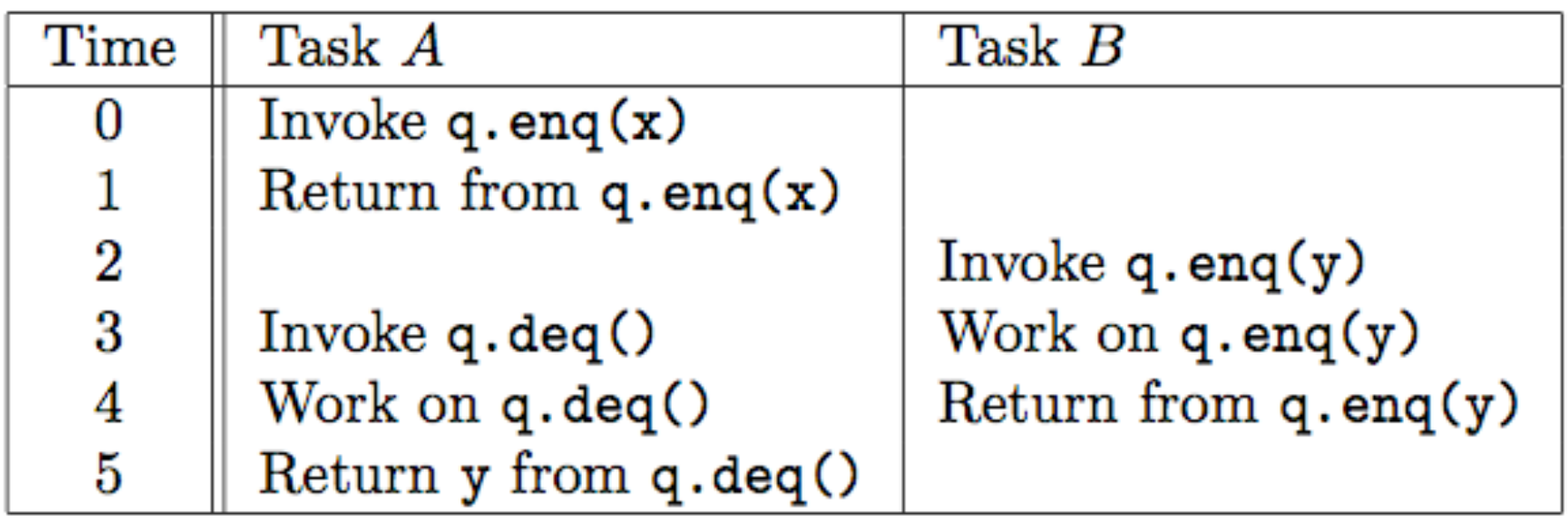

• **No! q.enq(x) must precede q.enq(y) in all linear sequences of method calls invoked on q. It is illegal for the q.deq() operation to return y.**

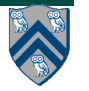

## **Alternate definition of Linearizability**

- **Assume that each method call takes effect "instantaneously" at some distinct point in time between its invocation and return.**
- **Execution is linearizable if we can choose instantaneous points that are consistent with a sequential execution in which methods are executed at those points**

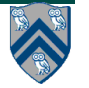

#### **Table 2: Example execution of method calls on a concurrent FIFO queue q**

#### **Is this a linearizable execution?**

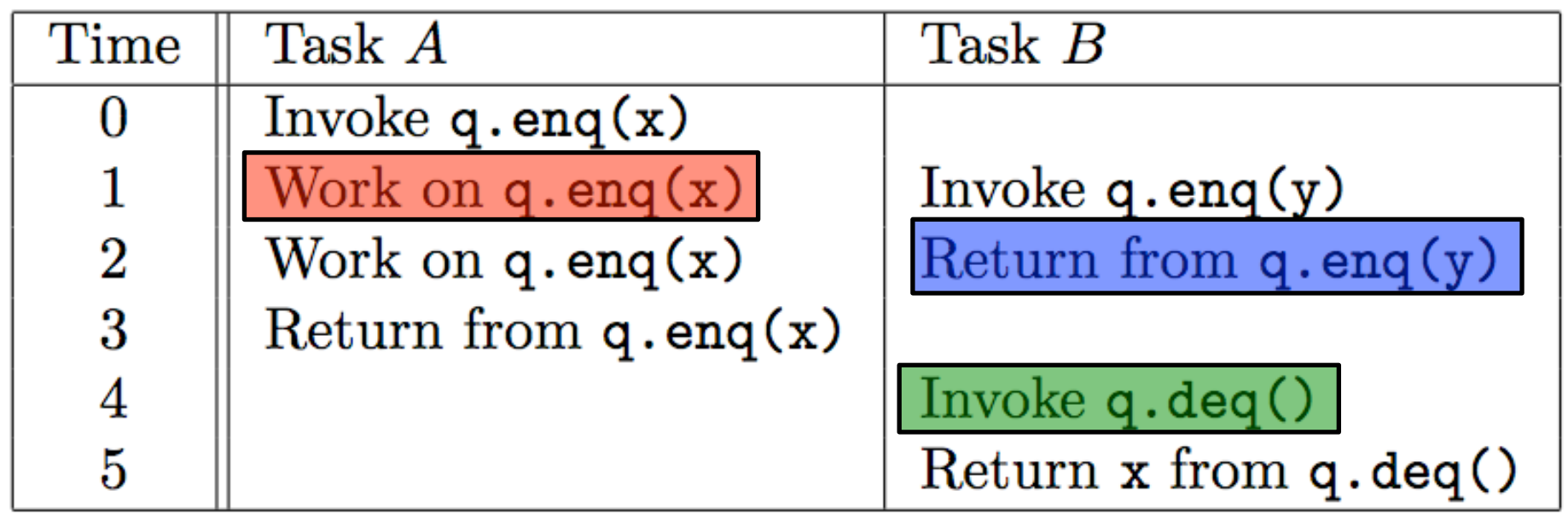

**Yes! Equivalent to "q.enq(x) ; q.enq(y) ; q.deq():x"**

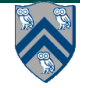

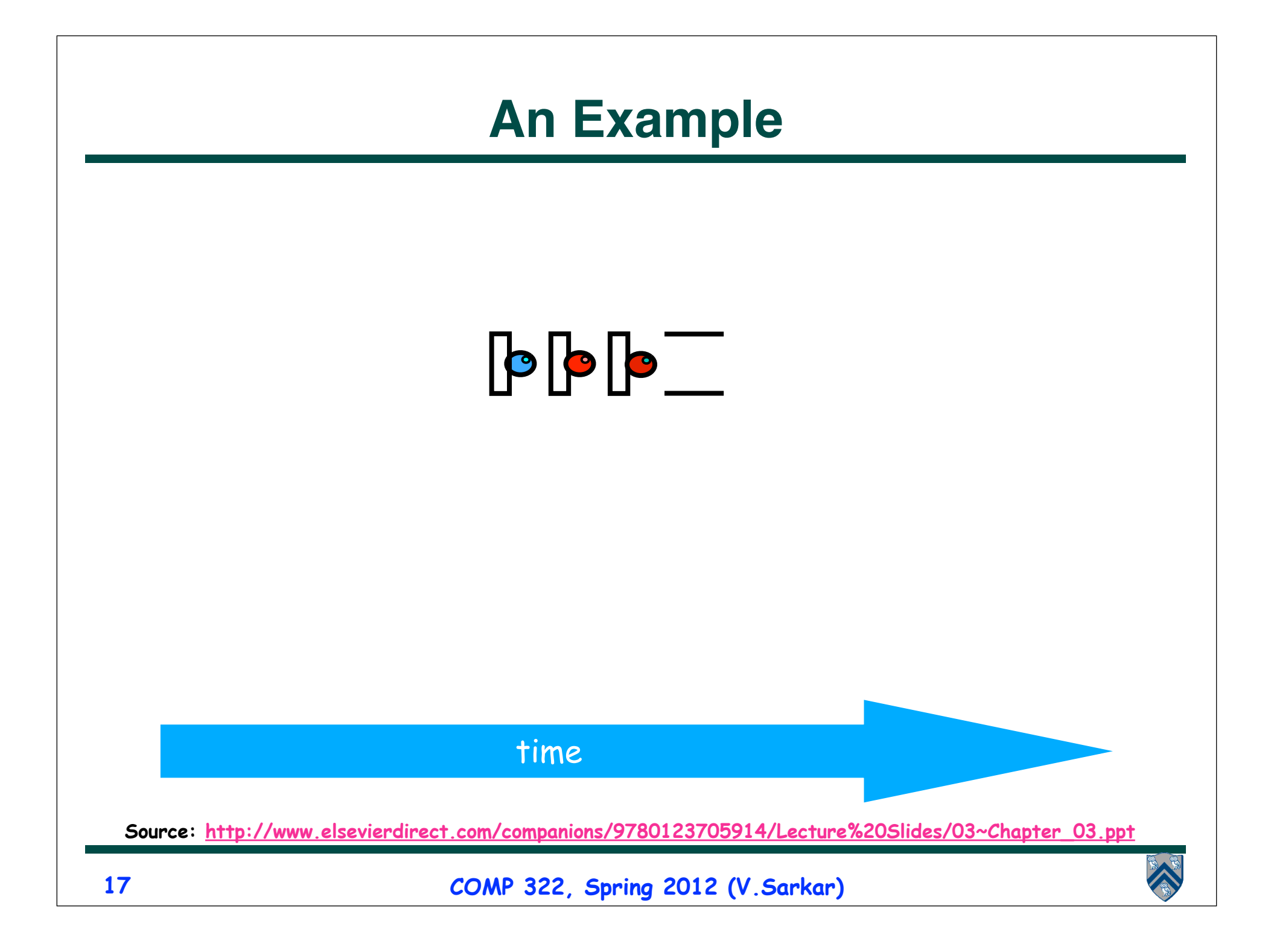

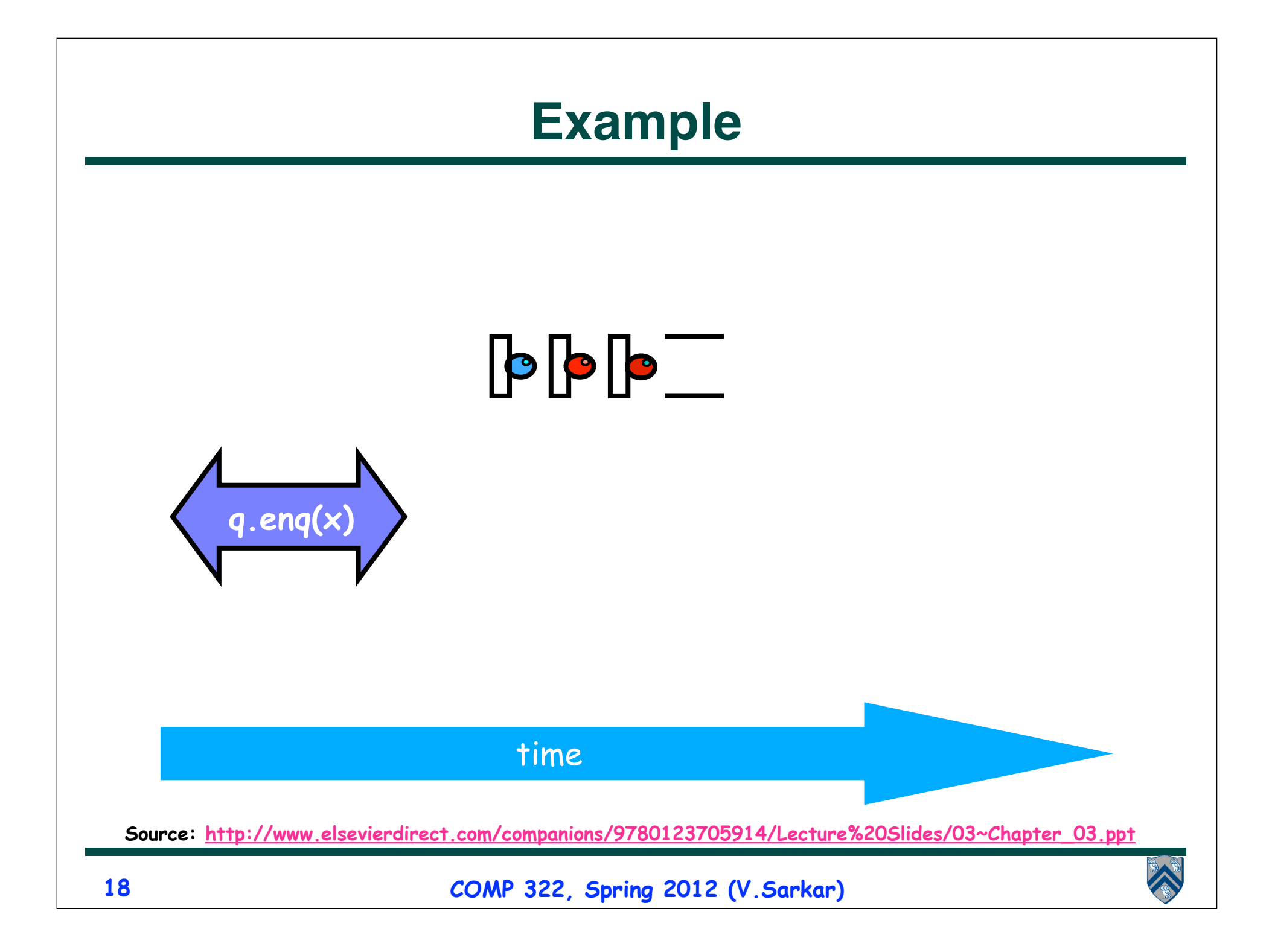

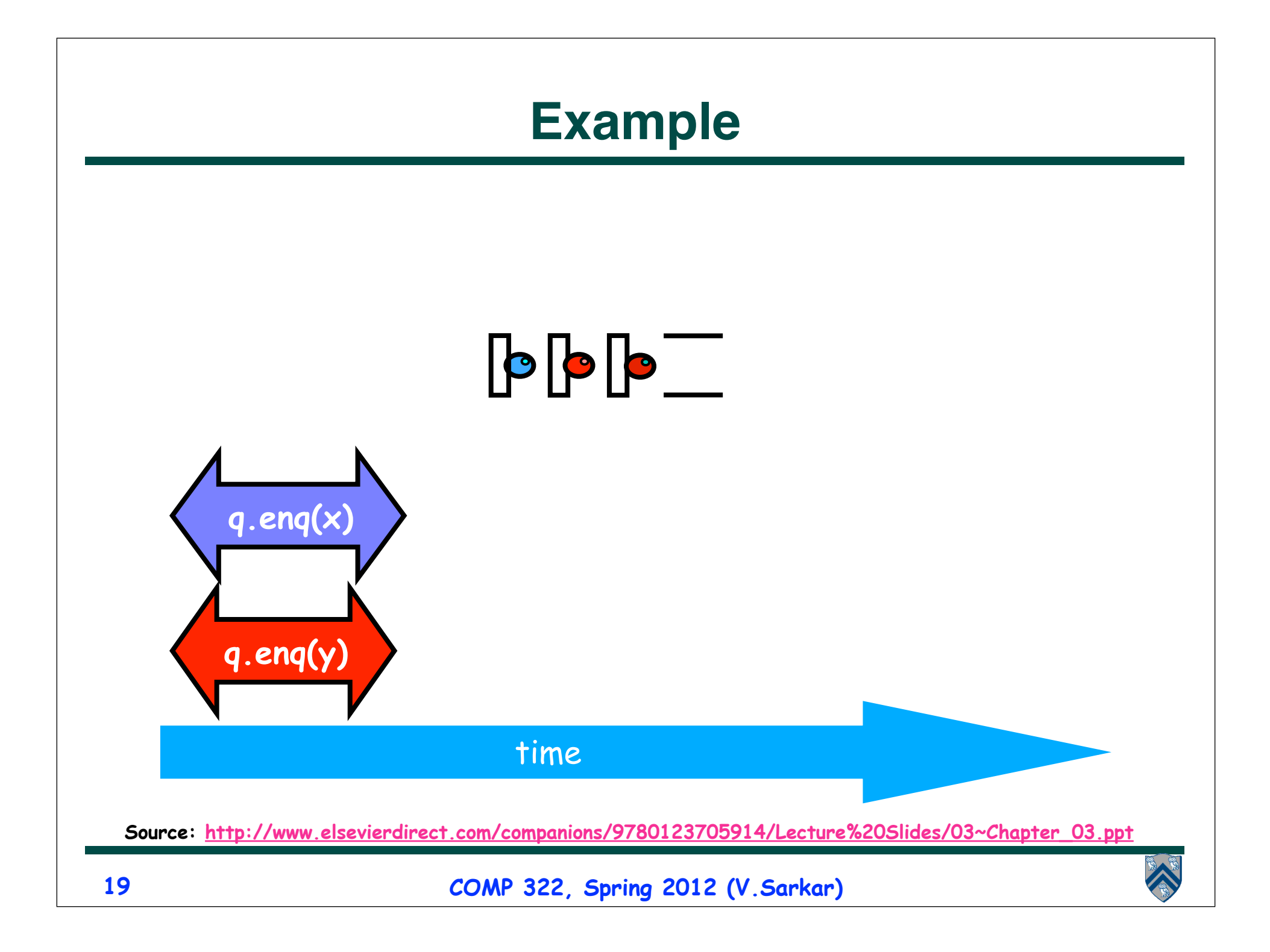

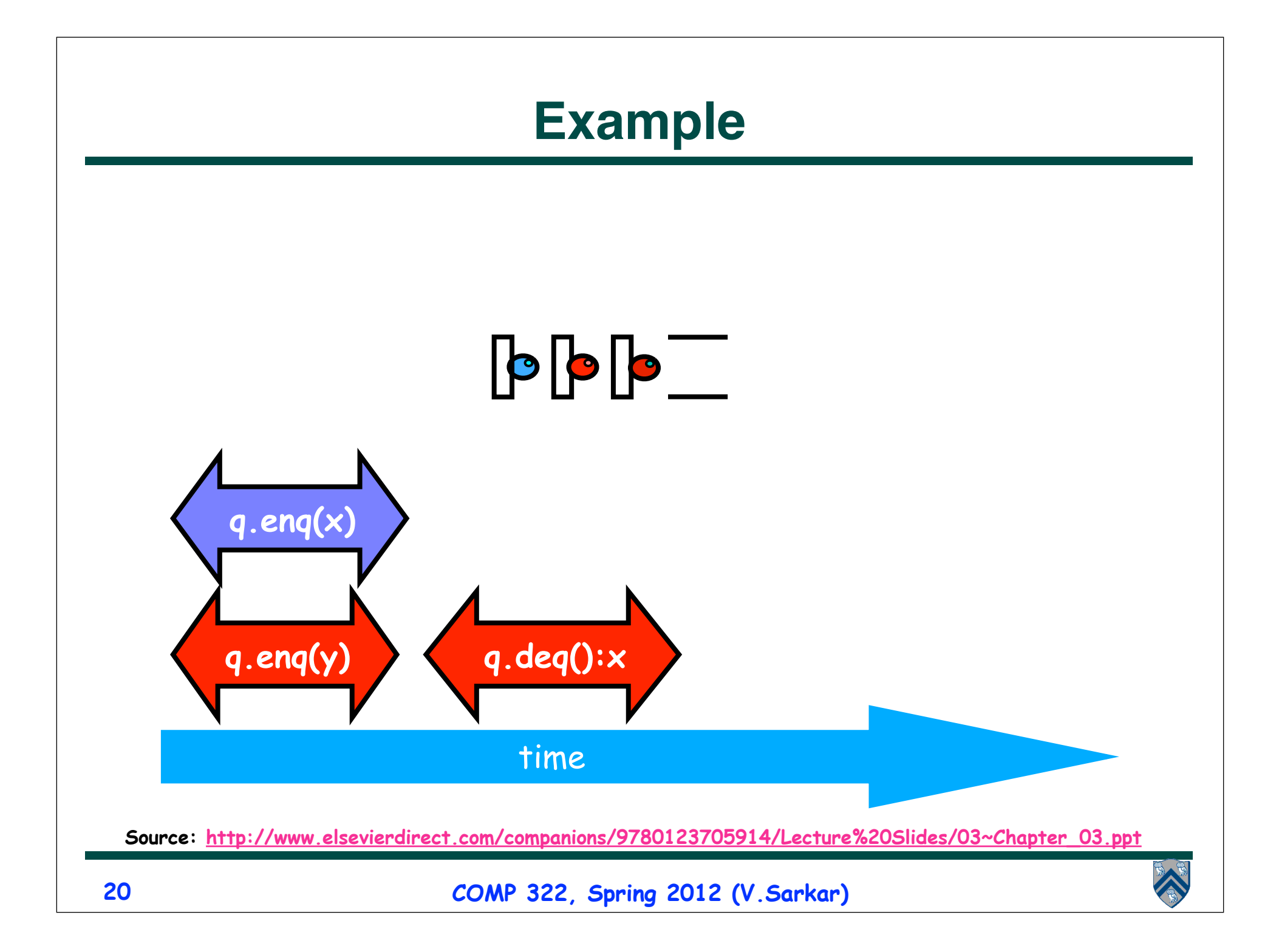

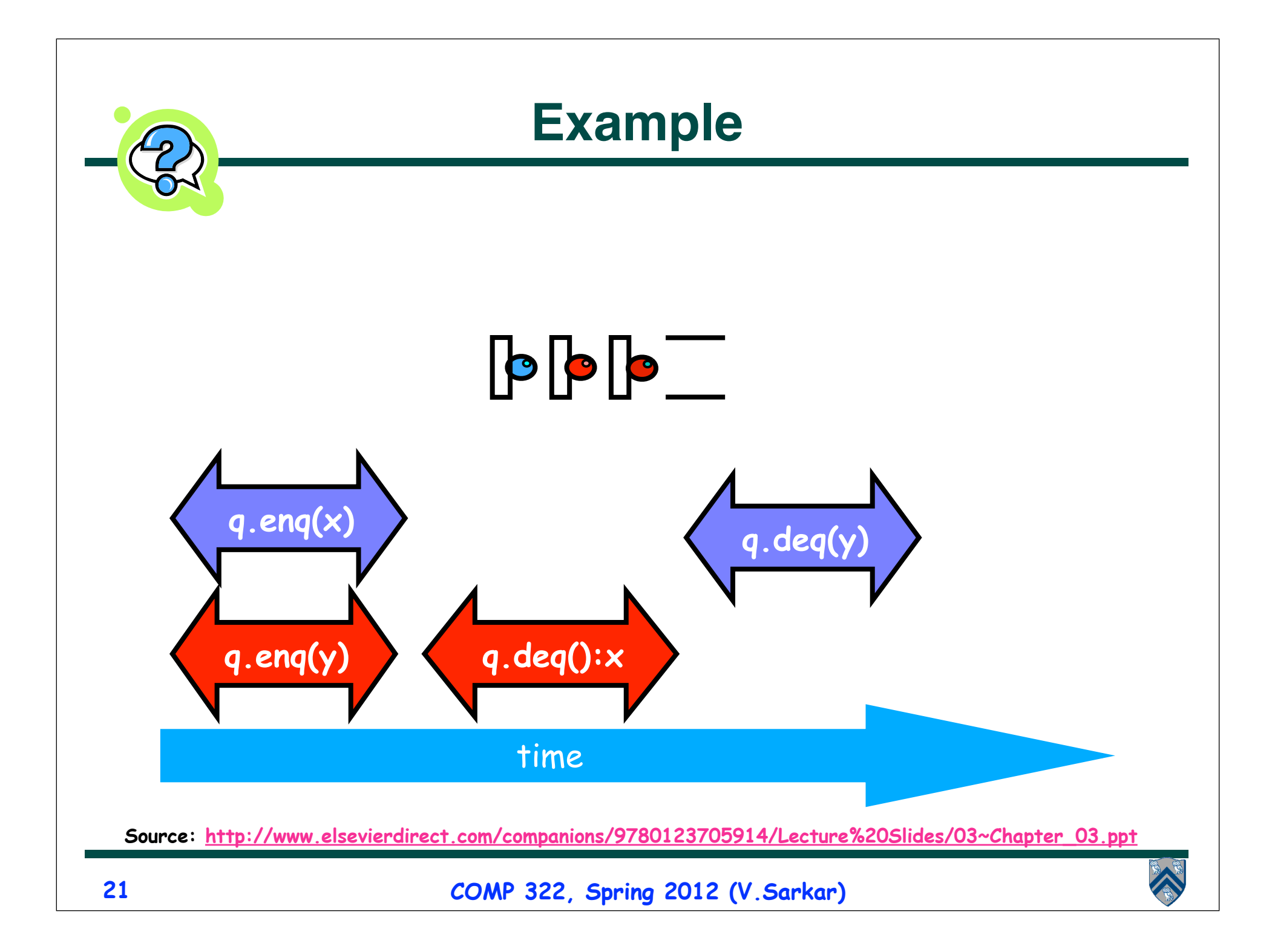

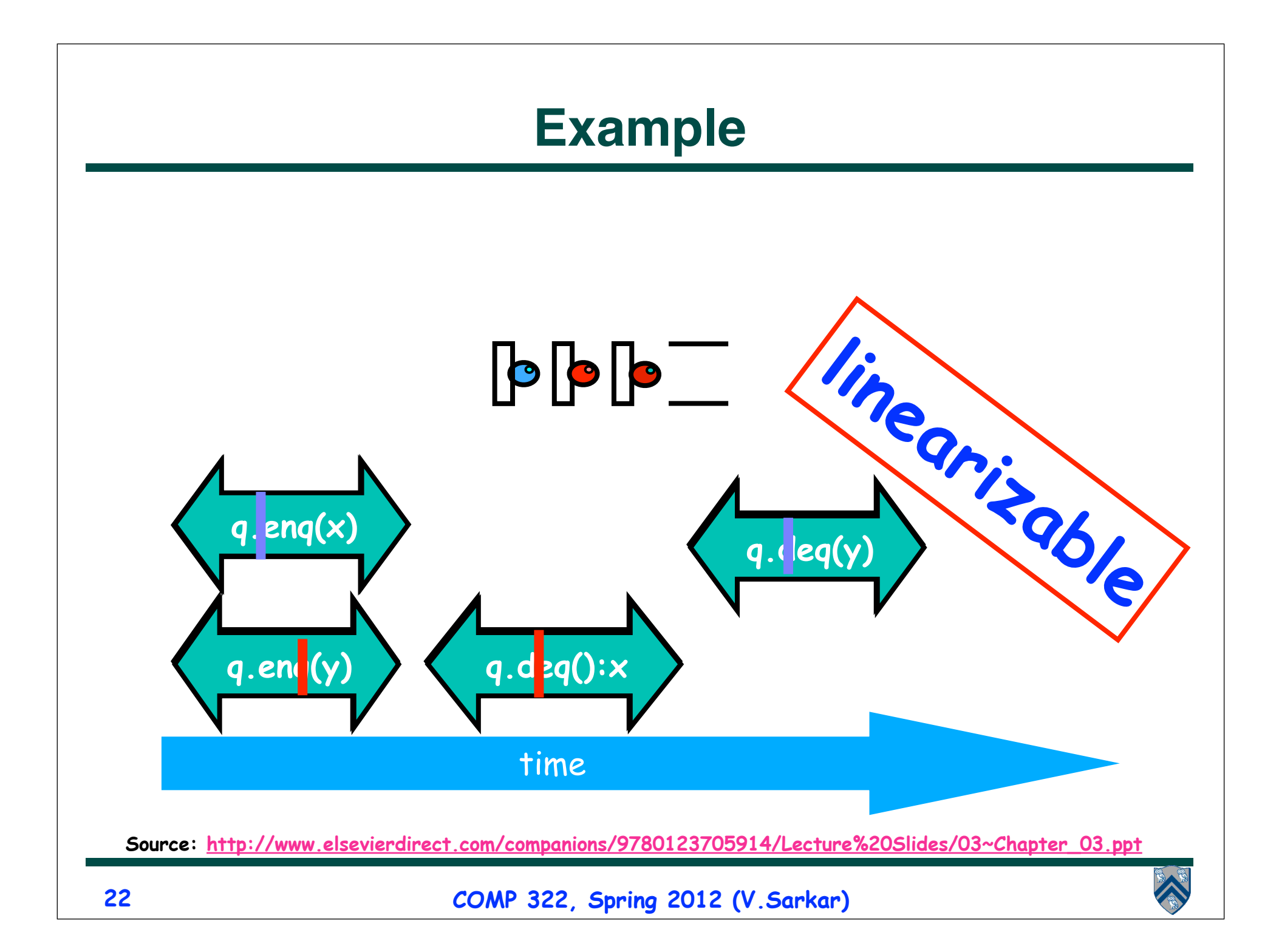

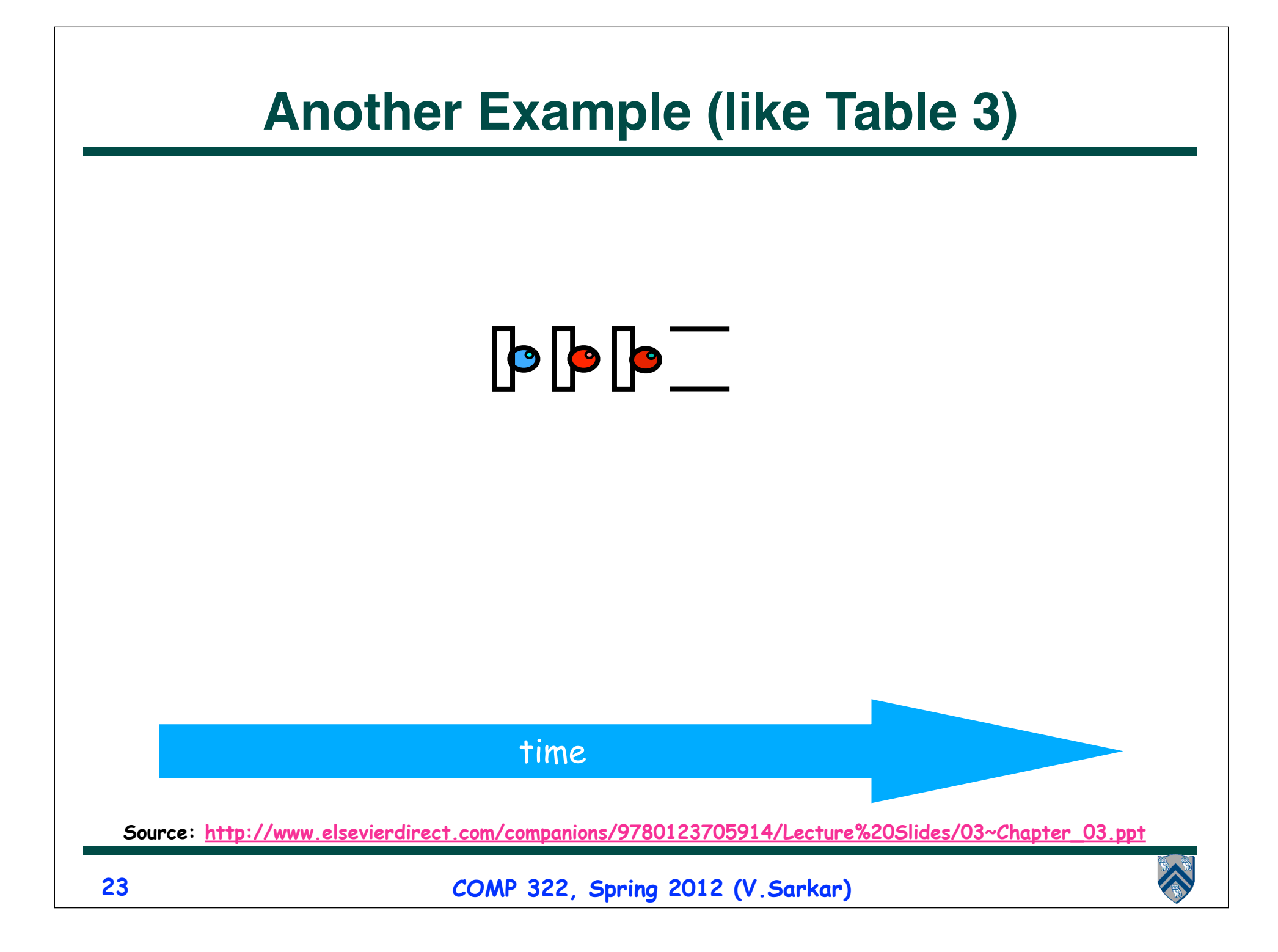

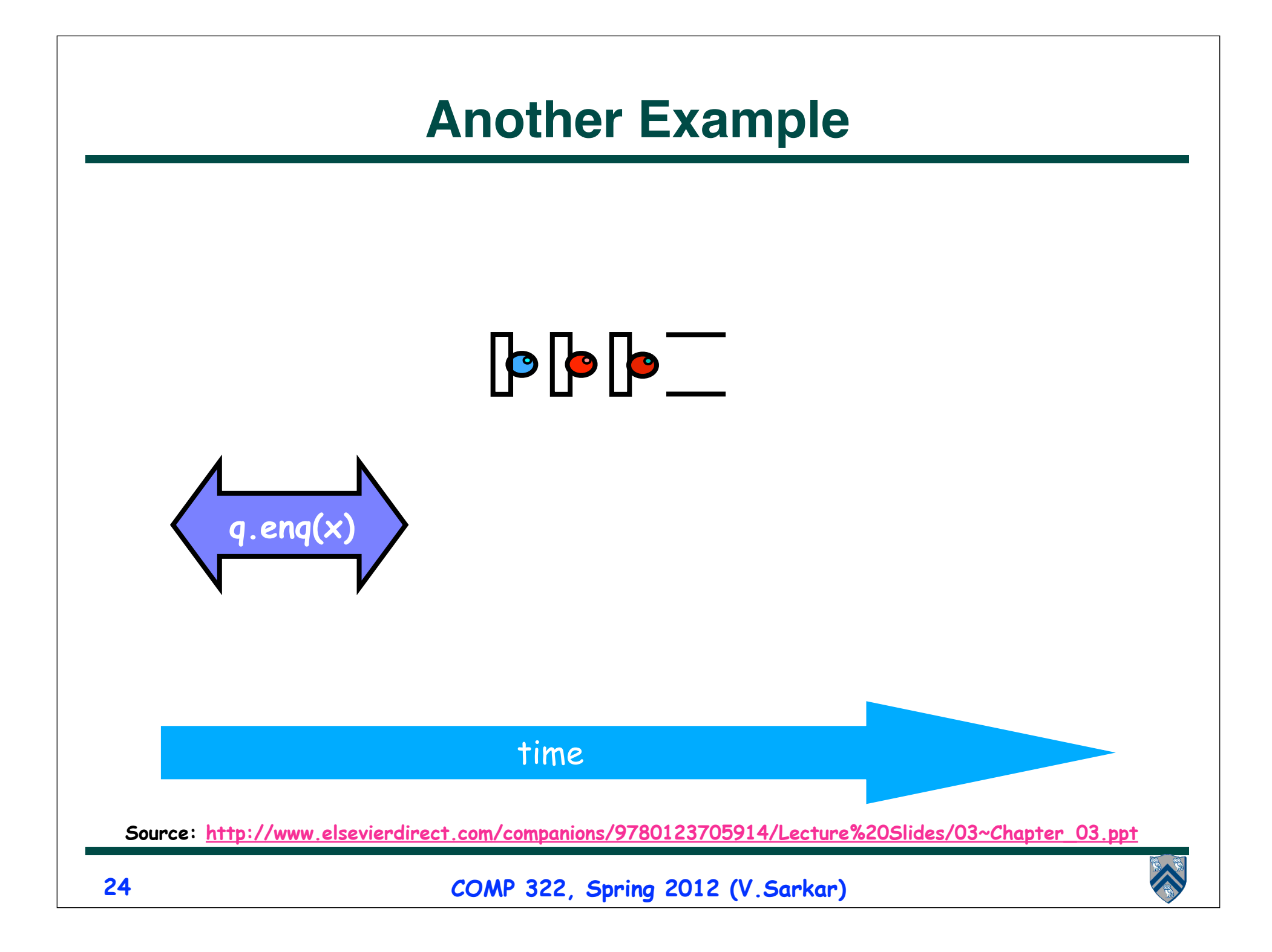

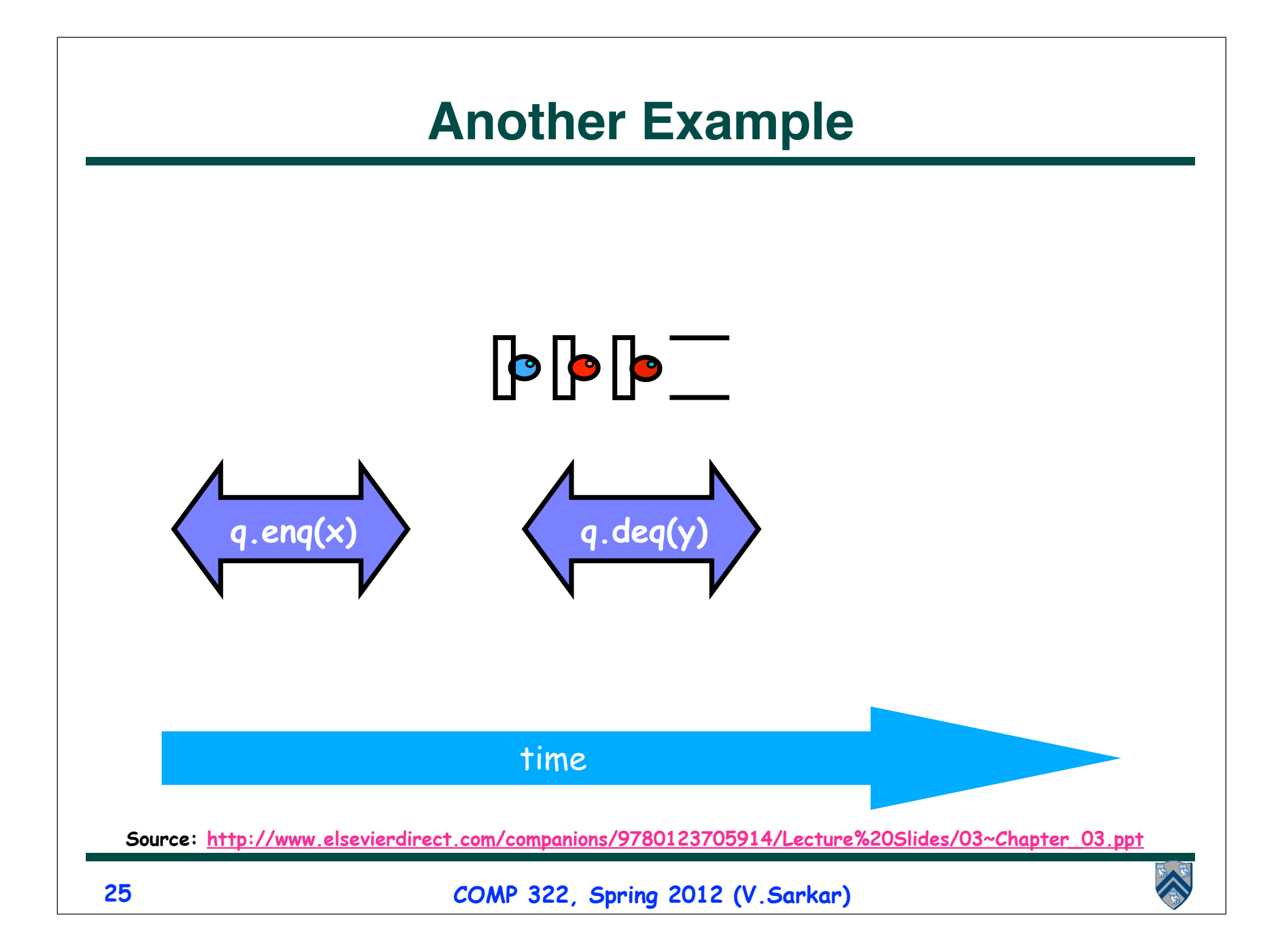

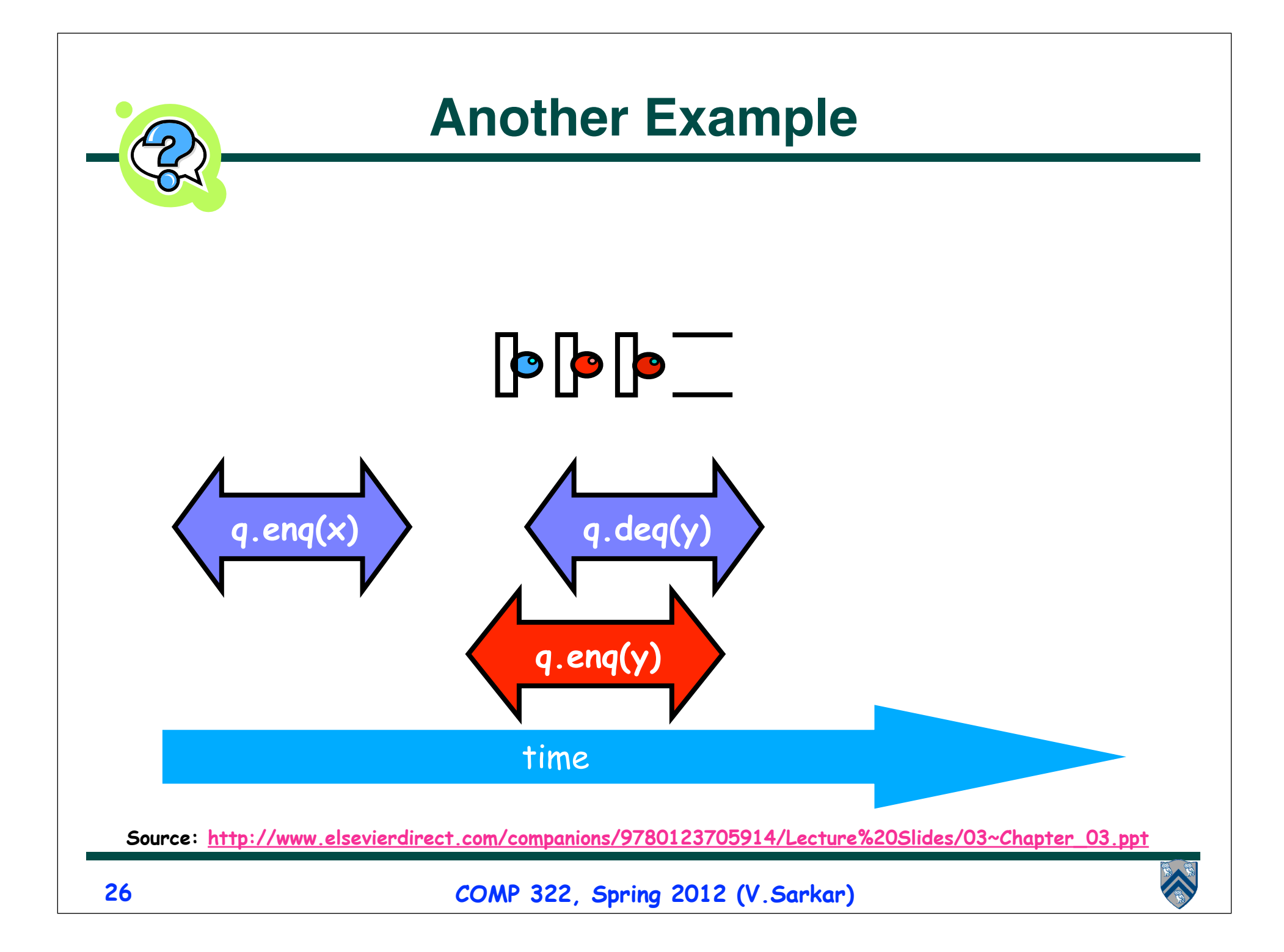

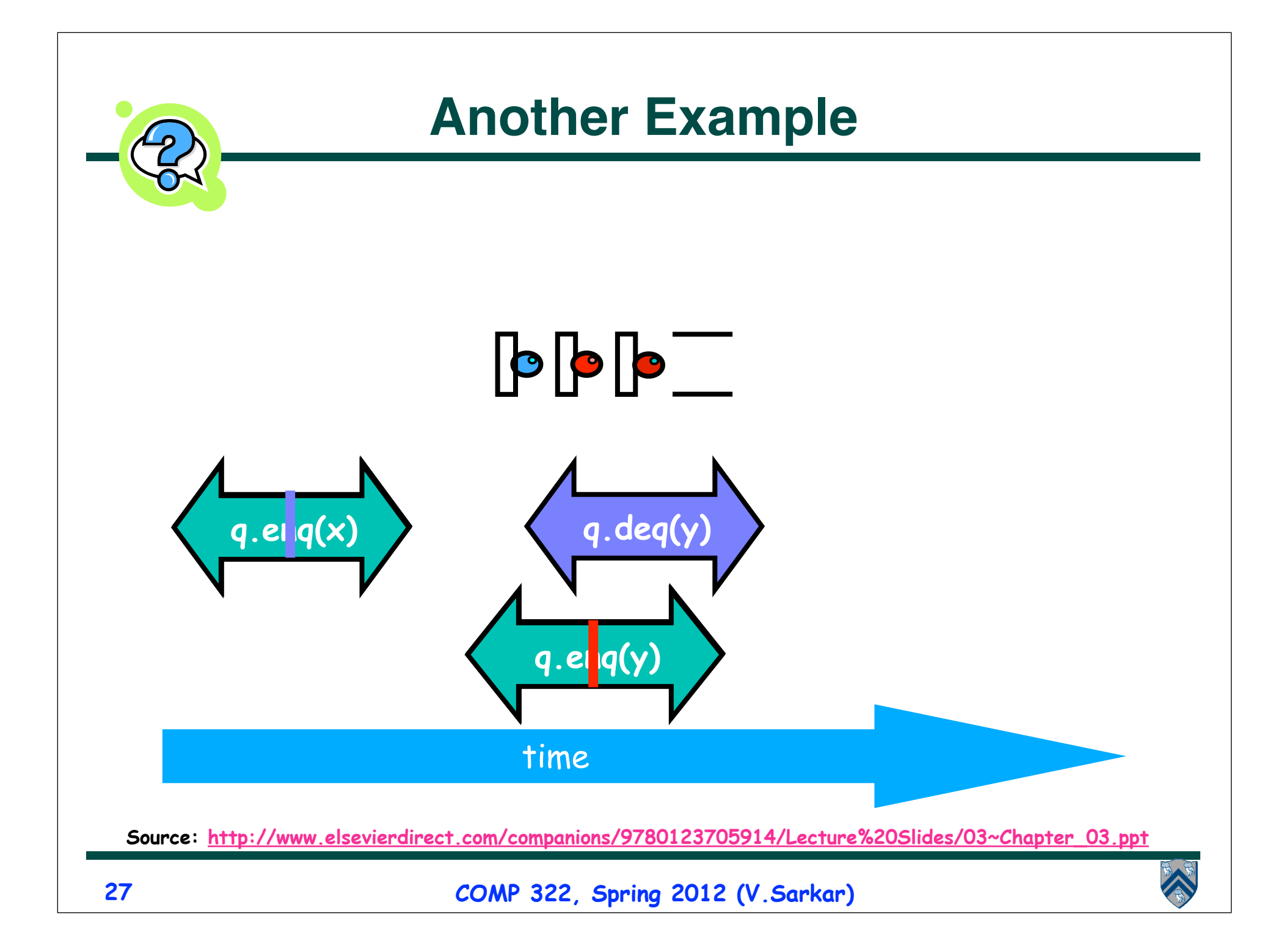

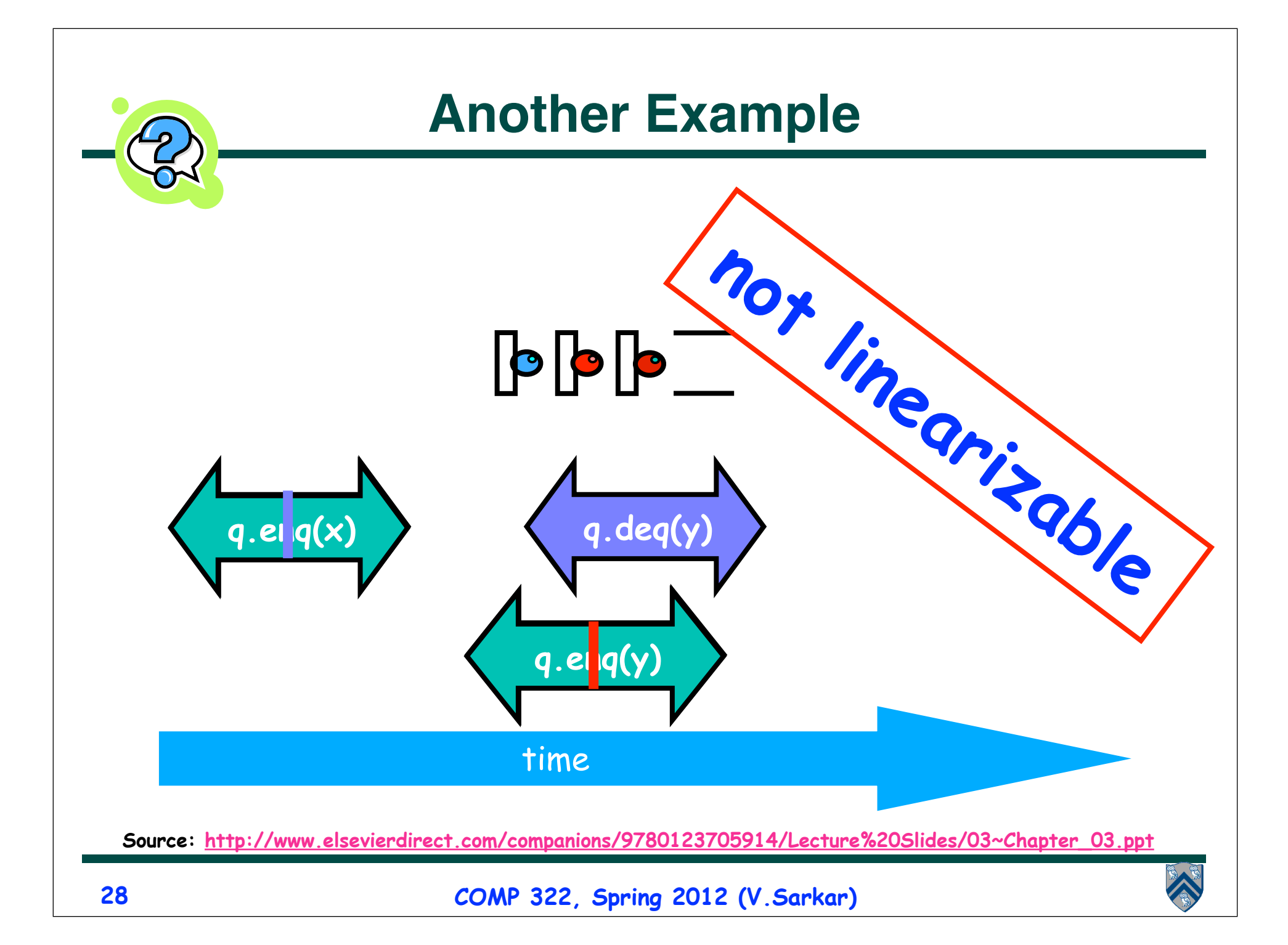

#### **Figure 1: Computation Graph for monitorbased implementation of FIFO queue (Table 1)**

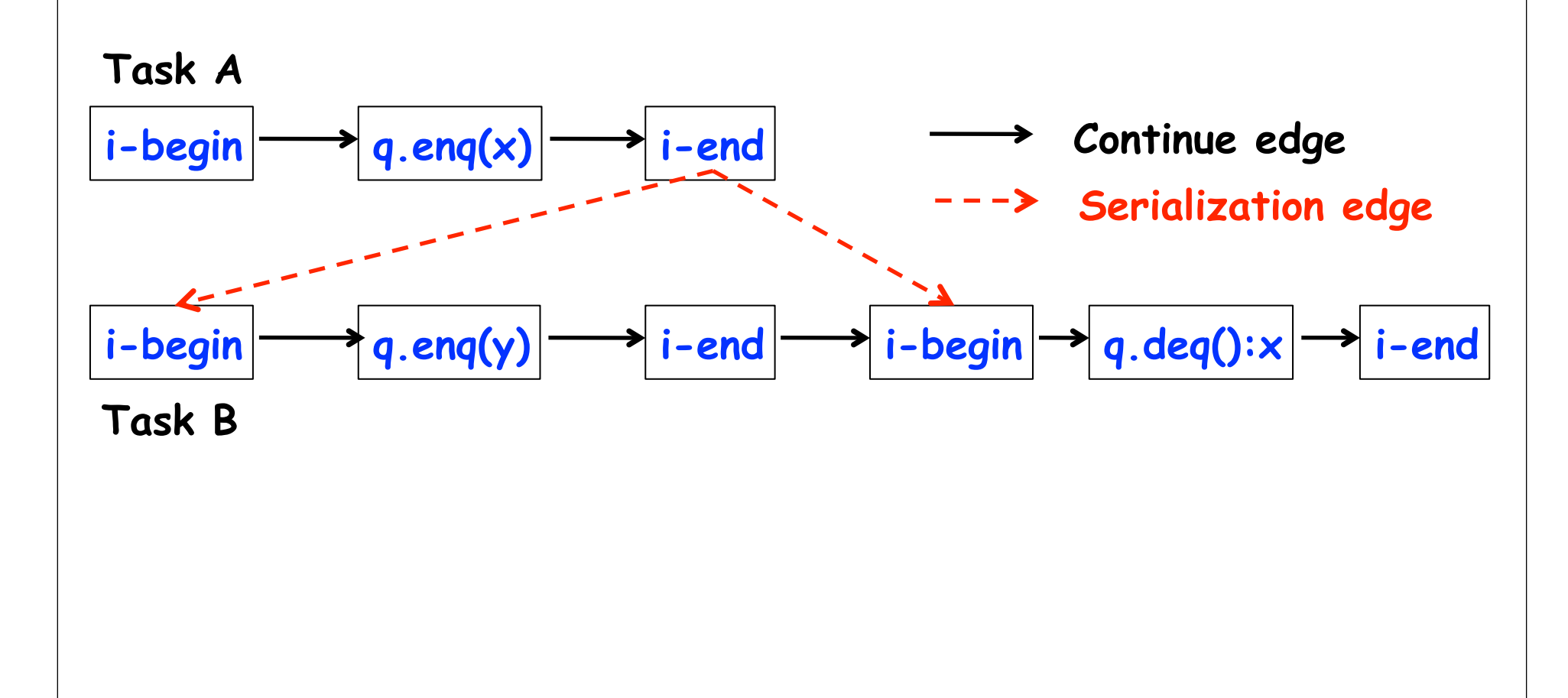

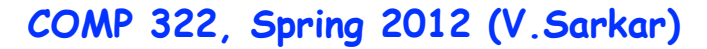

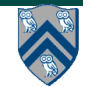

#### **Figure 2: Creating a Reduced Graph to model Instantaneous Execution of Methods**

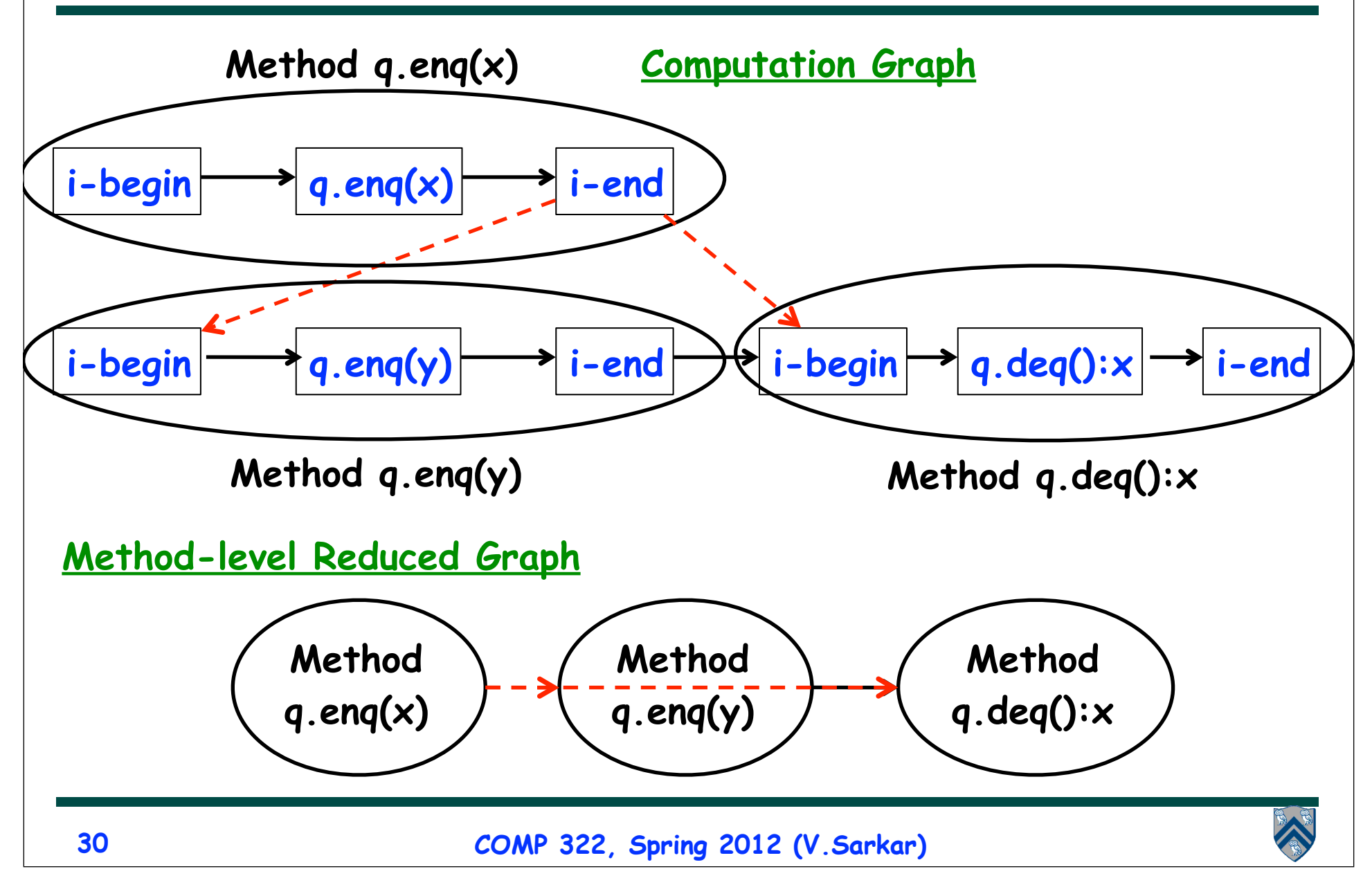

#### **Relating Linearizability to the Computation Graph model**

- **Given a reduced CG, a sufficient condition for linearizability is that the reduced CG is acyclic as in Figure 2.**
- **This means that if the reduced CG is acyclic, then the underlying execution must be linearizable.**
- **However, the converse is not necessarily true, as we will see later.**

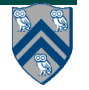

#### **Figure 3: Example Computation Graph for concurrent implementation of FIFO queue (Table 2)**

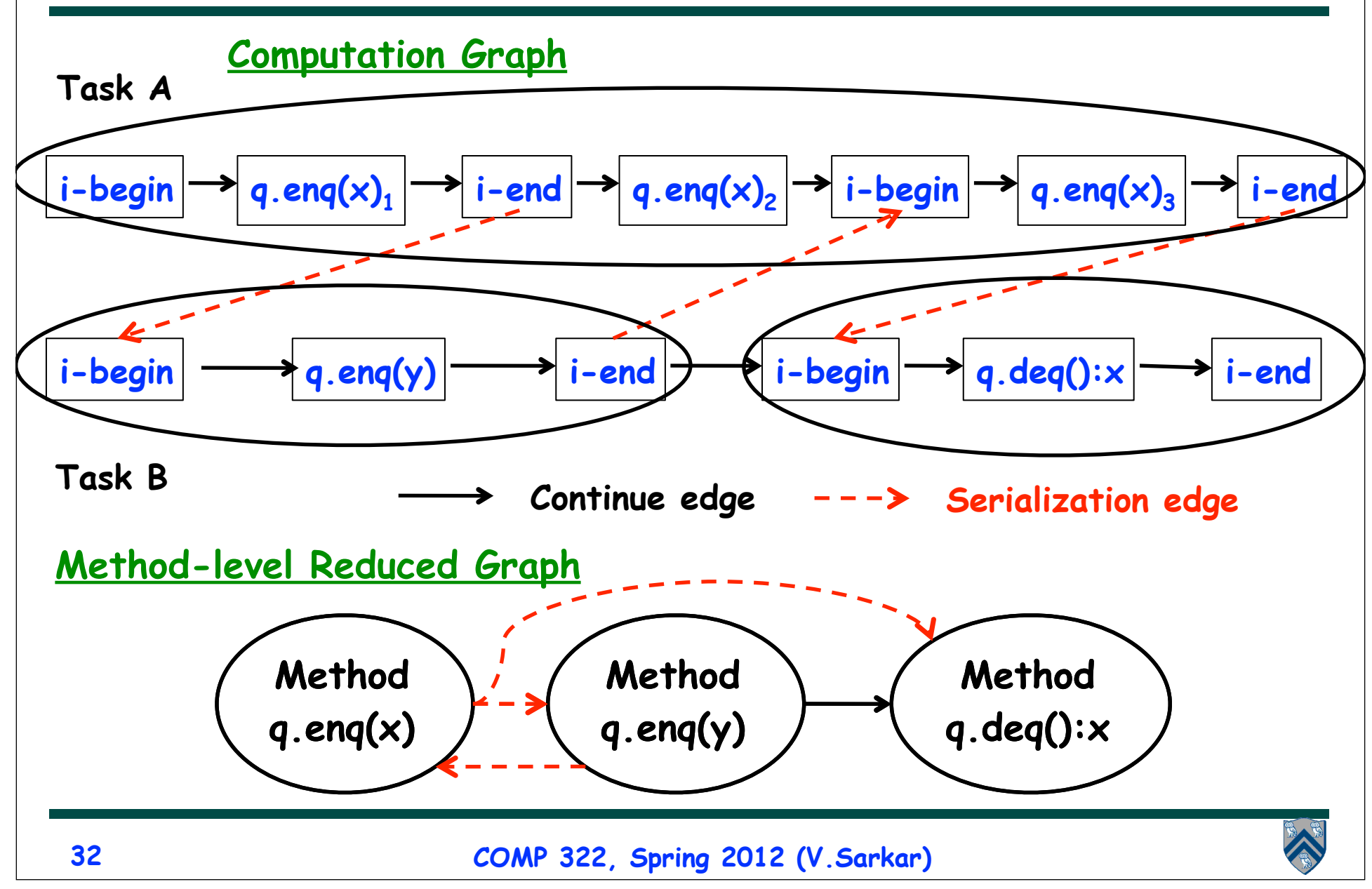